Pramod Kumbhar Ecole Polytechnique Fédérale de Lausanne (EPFL)

Jorge Blanco Alonso Ecole Polytechnique Fédérale de Lausanne (EPFL)

Omar Awile Ecole Polytechnique Fédérale de Lausanne (EPFL)

James King Ecole Polytechnique Fédérale de Lausanne (EPFL)

Felix Schürmann felix.schuermann@epfl.ch Ecole Polytechnique Fédérale de Lausanne (EPFL)

# ABSTRACT

Domain-specific languages (DSLs) play an increasingly important role in the generation of high performing software. They allow the user to exploit specific knowledge encoded in the constructs for the generation of code adapted to a particular hardware architecture; at the same time, they make it easier to generate optimized code for a multitude of platforms as the transformation has to be encoded only once. Here, we describe a new code generation framework (NMODL) for an existing DSL in the NEURON framework, a widely used software for massively parallel simulation of biophysically detailed brain tissue models. Existing NMODL DSL transpilers lack either essential features to generate optimized code or capability to parse the diversity of existing models in the user community. Our NMODL framework has been tested against a large number of previously published user models and offers high-level domain-specific optimizations and symbolic algebraic simplifications before target code generation. Furthermore, rich analysis tools are provided allowing the scientist to introspect models. NMODL implements multiple SIMD and SPMD targets optimized for modern hardware. Benchmarks were performed on Intel Skylake, Intel KNL and AMD Naples platforms. When comparing NMODL-generated kernels with NEURON we observe a speedup of up to 20x, resulting into overall speedups of two different production simulations by ∼10x. When compared to a previously published SIMD optimized version that heavily relied on auto-vectorization by the compiler still a speedup of up to ∼2x is observed.

# **KEYWORDS**

NEURON, HPC, neuroscience, DSL, compiler, code generation

#### 1 INTRODUCTION

The use of large scale simulation in modern neuroscience is becoming increasingly important (e.g. [\[1–](#page-11-0)[3\]](#page-11-1)) and has been enabled by substantial performance progress in neurosimulation engines over the last decade and a half (e.g. [\[4–](#page-11-2)[9\]](#page-11-3)).

While excellent scaling has been achieved on a variety of platforms with the conversion to Single Instruction Multiple Data (SIMD) implementations, domain specific knowledge expressed in the models is not yet optimally used. In other fields, the use of DSLs and subsequent code-to-code translation have been effective in generating high performing codes and allowing easy adaptation to novel architectures ([\[10](#page-11-4)[–14\]](#page-11-5)). This is becoming more important as the architectural diversity of computers is increasing as a reaction to mutually exclusive design trade offs forced by more evident physical and economic limitations when going to the next generation of computing systems.

Liam Keegan Ecole Polytechnique Fédérale de Lausanne (EPFL)

> Michael Hines Yale University

Motivated by these observations, we have revisited the widely adopted NEURON simulator [\[15\]](#page-11-6), which enables simulations of biophysically detailed neuron models on computing platforms ranging from desktop to petascale supercomputers, and which has over 2,000 reported scientific studies using it. NEURON supports networks of neurons with complex branched anatomy and biophysical properties such as multiple channel types, inhomogeneous channel distribution, ionic accumulation and diffusion-reactions. One of the key features of the NEURON simulator is extendability via a domain specific language (DSL) layer called the NEURON Model Description Language (NMODL) [\[16\]](#page-11-7). NMODL allows model authors to extend NEURON by incorporating a wide range of membrane and intracellular submodels such as voltage and ligand gated channels, ionic accumulation and diffusion, and synapse models. The domain scientists can easily express these channel properties in terms of algebraic and ordinary differential equations, kinetic schemes, and finite state machines in NMODL. Working at a descriptive level allows easy development of models while focusing on biological aspects rather than worrying about lower level implementation details such as solver methods, threads, memory layout, parallel execution etc.

The rate limiting aspect for performance of NEURON simulations is the execution of channels and synapses written in the NMODL DSL. The code generated from NMODL often accounts for more than 80% of overall execution time. For example, [Figure 1](#page-1-0) shows the execution profile of a Hippocampus model [\[17\]](#page-11-8) with about 670

<span id="page-1-0"></span>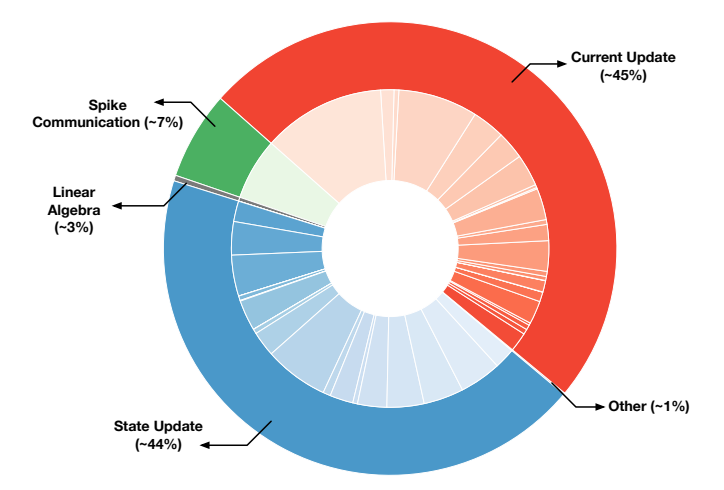

Figure 1: Execution profile of hippocampus CA1 model showing the percentage of time spent in various parts of the NEURON simulator. More than 90% of the execution time is spent in the kernels generated from the NMODL DSL.

thousand compartments and about 4.3 million synapses simulated for one second of biological time (see [section 7](#page-7-0) for details). This model has 17 morpho-electrical types (me-types) where electrical firing behavior of an metype is governed by the distribution of various channel types across the morphological cell body. Each channel is described in a separate NMODL file and typically contains two kernels : state update and current update. The outer ring of the pie chart shows the percentage of time spent in the different parts of the NEURON simulator. The current update and state update from the NMODL DSL accounts for more than 90% of the simulation time. The execution time of individual mechanisms are shown by arcs in the inner circle. Even in a strong scaling scenario, it has been shown that the spike communication remains small and channel/synapse computations dominate the overall execution time [\[18\]](#page-11-9).

There are more than six thousand NMODL files that are shared by the NEURON user community on the ModelDB platform [\[19\]](#page-11-10). As the type and number of mechanisms differ from model to model, handtuning of the generated code is not feasible. The goal of our NMODL Framework is to provide a tool that can parse all existing models, and generate optimized code from NMODL DSL code, which is responsible for more than 80% of the total simulation time.

# 2 RELATED WORK

The reference implementation for the NMODL DSL specification is found in nocmodl [\[20\]](#page-11-11), which is a component in the NEURON simulator. Over the years nocmodl underwent several iterations of development and gained support for a number of newer language constructs and a C code generator backend for the NEURON simulator. Nocmodl uses lex/flex [\[21\]](#page-11-12) and yacc/bison [\[22\]](#page-11-13) for its scanner and parser implementation respectively. One of the major limitations of nocmodl is its lack of flexibility. Instead of constructing an intermediate representation, such as an Abstract Syntax Tree (AST), it performs many code generation steps on the fly, while parsing

input as part of the bison production rules. This leaves little flexibility for performing global analysis, optimizations, adapting code generation for different languages or targeting a different simulator altogether. The CoreNEURON library uses a modified version of nocmodl called mod2c [\[23\]](#page-11-14). Mod2c duplicates most of the legacy code with the modifications needed to generate code with new data structures present in CoreNEURON, different memory layouts and GPU support based on the OpenACC programming model. But, as mod2c shares most of its implementation with nocmodl, it still has some of the same limitations as *nocmodl*. Pynmodl [\[24\]](#page-11-15) is a Python based parsing and post-processing tool for NMODL. The primary focus of *pynmodl* is to parse and translate NMODL DSL to other computational neuroscience DSLs such as LEMS [\[25\]](#page-11-16).  $Pyn$ modl supports a subset of the NMODL DSL specification and does not support lower level code generation for a particular simulator. The modcc source-to-source compiler is being developed as part of the Arbor simulator [\[26\]](#page-11-17). It is able to generate from NMODL DSL code, optimized C++/CUDA to be used with the Arbor simulator. Its lexer and parser have been hand-implemented in C++ and generate an intermediate AST representation. However, it only implements a subset of the NMODL DSL specification and hence is only able to process a modest number of existing models available in ModelDB [\[19\]](#page-11-10). For a more comprehensive review of current code-generator techniques in computational neuroscience we refer the reader to Blundell et al [\[27\]](#page-11-18). In summary, we conclude that current tools either lack support for the full NMODL DSL specification, lack the necessary flexibility to be used as a generic code generation framework, or are unable to adequately take advantage of modern hardware architectures, and thus are missing out on available performance from modern computing architectures.

#### <span id="page-1-1"></span>3 NMODL DSL

To understand important code generation aspects for improving performance, a simple example of a voltage-gated calcium channel written in NMODL DSL is presented in [Figure 2.](#page-2-0) Due to space constraints the example is modified to highlight important language constructs.

Each named block in the NMODL DSL has the general form of KEYWORD { statements }. There are more than 90 different constructs or keywords in the language. Keywords are printed in all uppercase and marked with boldface in the example. The NEURON block specifies the name of the mechanism, ion usage, and variables used in the model. The SUFFIX keyword identifies this as a density mechanism (as opposed to POINT\_PROCESS which would instead identify it as a synapse or electrode class whose instances are localized to a single point on the neuron). The USEION statement indicates the interaction of this mechanism with those other mechanisms at the same location sharing the same ion type. The RANGE keyword indicates that the encompassed variables are functions of position (i.e. each of these variables can have a different value in each compartment). LOCAL variables are block scoped variables in the block. Internal to the mod file, variables that are used as model parameters are defined in the PARAMETER block. The ASSIGNED block is used to declare variables that can appear on the left hand side of assignment statements (i.e. modifiable variables). If a model uses differential equations, algebraic equations, or kinetic reaction schemes, their

```
1 TITLE T-calcium channel (adapted)
2 
3 NEURON {
4 SUFFIX cat
5 USEION ca READ cai, cao WRITE ica
6 RANGE gcatbar, ica, gcat, hinf, minf, mtau, htau
7 }
8 
9 PARAMETER {
10 celsius = 25 (degC)
11 gcatbar=.003 (mho/cm2)
12 cai = 50. e-6 (mM)
13 caO = 2 (mM)14 }
20 
21 STATE {
22 m h
23 }
24 
25 ASSIGNED {
26 ica gcat hinf htau minf mtau
27 }
28 
29
30 BREAKPOINT {
31 SOLVE states METHOD cnexp
32 gcat = gcatbar*m*m*h
33 ica = gcat*ghk(v,cai,cao)
34 }
                                                              35 DERIVATIVE states {
                                                              36 rates(v)
                                                              37 \quad m' = (minf - m)/min38 h' = (hinf - h)/htau
                                                              39 }
                                                              40 
                                                              41 PROCEDURE rates(v(mV)) {
                                                              42 LOCAL a, b, qt
                                                              43 qt= q10^((celsius-25)/10)
                                                              44 a = 0.2*(-1.0*vt+19.26)45 b = 0.009*exp(-v/22.03)46 minf = a/(a+b)47 mtau = betmt(v)/(qt*a0m*(1+alpmt(v)))
                                                              48 a = 1.e-6*exp(-v/16.26)
                                                              49 b = 1/(\exp((-v+29.79)/10.)+1.)50 hinf = a/(a+b)51 htau = beth(v)/(a0h*(1+a1ph(v)))52 }
                                                              53 
                                                              54 FUNCTION ghk(v(mV), ci(mM), co(mM)) (mV) {
                                                              55 LOCAL nu,f
                                                              56 f = KTF(celsius)/257 nu = v/f58 VERBATIM
                                                              59 // C code implementation
                                                              60 ENDVERBATIM
                                                              61 ghk = -f*(1.0-(ci/co)*exp(nu))*efun(nu)62 }
                                                                                                   often compute bound
                                                                                                     elemental function
                                                                                                 if inlined into DERIVATIVE
                                                                                               minf, mtau, hinf, htau could 
                                                                                                 become local variables 
                                                                                                 unsafe for optimisations,<br>need C lexer/parser
                                          often memory bound
                                        constant variables with 
                                          limited precision
                                          modifiable variables
                                          channel dependency
                                           memory footprint
```
Figure 2: NMODL example of voltage-gated calcium channel showing different NMODL constructs and summary of optimization information available at DSL level

dependent variables are listed in the STATE block. The BREAKPOINT block is used to update current and conductance at each time step. The DERIVATIVE block contains differential equations of the form  $y' = expr$  that are used to assign values to the derivatives of STATE variables. The SOLVE statement is used to specify the integration scheme (see [section 5\)](#page-5-0) The PROCEDURE and FUNCTION represents callable functions where the only difference is that the FUNCTION variation can return a value. Users can also use VERBATIM constructs to embed C code directly into the DSL. The enclosing statements will be copied to the generated code in place. This offers flexibility to implement lower level functionality not exposed by NMODL DSL, but also makes it difficult to generate portable code. More information about NMODL specification can be found in [\[16\]](#page-11-7).

At the DSL level there is a lot of information implicitly expressed that can be used to generate efficient code and expose more parallelism. Some of the examples are:

- USEION statement describes the dependency of this mechanism with other ion channels (e.g. ca). This information can be used to build the runtime dependency graph to exploit micro-parallelism [\[28\]](#page-11-19)
- PARAMETER block describes the variables that are constant during runtime, often with limited precision requirements and often with small range of values (e.g. gcatbar). This information can be used to improve memory access cost and reduce memory footprint.
- ASSIGNED statement describes modifiable variables. These variables can be allocated in fast memory to reduce access latency (e.g. minf).
- DERIVATIVE, KINETIC and SOLVE describes ODEs which can be analyzed and solved analytically to improve the performance as well as accuracy.
- BREAKPOINT describes current and conductance update at each time step. If the current and voltage relation is ohmic then one can use analytical expression instead of numerical derivatives to improve the accuracy as well as performance.
- PROCEDURE does not allow a return value and hence often users use RANGE variables (e.g. minf, mtau). If plotting of such variables is not required, procedures can be inlined at DSL level (e.g. rates) to eliminate RANGE variables and thereby significantly reduce memory access cost as well as memory footprint.

To use this information and perform such optimizations, often global analysis of the NMODL DSL is required. For example, to perform inlining of a PROCEDURE one needs to find all function calls and recursively inline the function bodies. To verify if a variable can be made const, one needs -to find all its usages.. As nocmodl lacks the intermediate AST representation, this type of analysis is difficult to perform and these optimizations are not implemented. The NMODL code generation framework is designed to exploit all such information from DSL specification and perform optimizations.

# 4 DESIGN AND IMPLEMENTATION

The overall design of the NMODL Framework can be broken down into six components: lexer/parser implementation, AST and DSL level optimisation passes, ODE solvers, Python bindings, and finally

<span id="page-3-0"></span>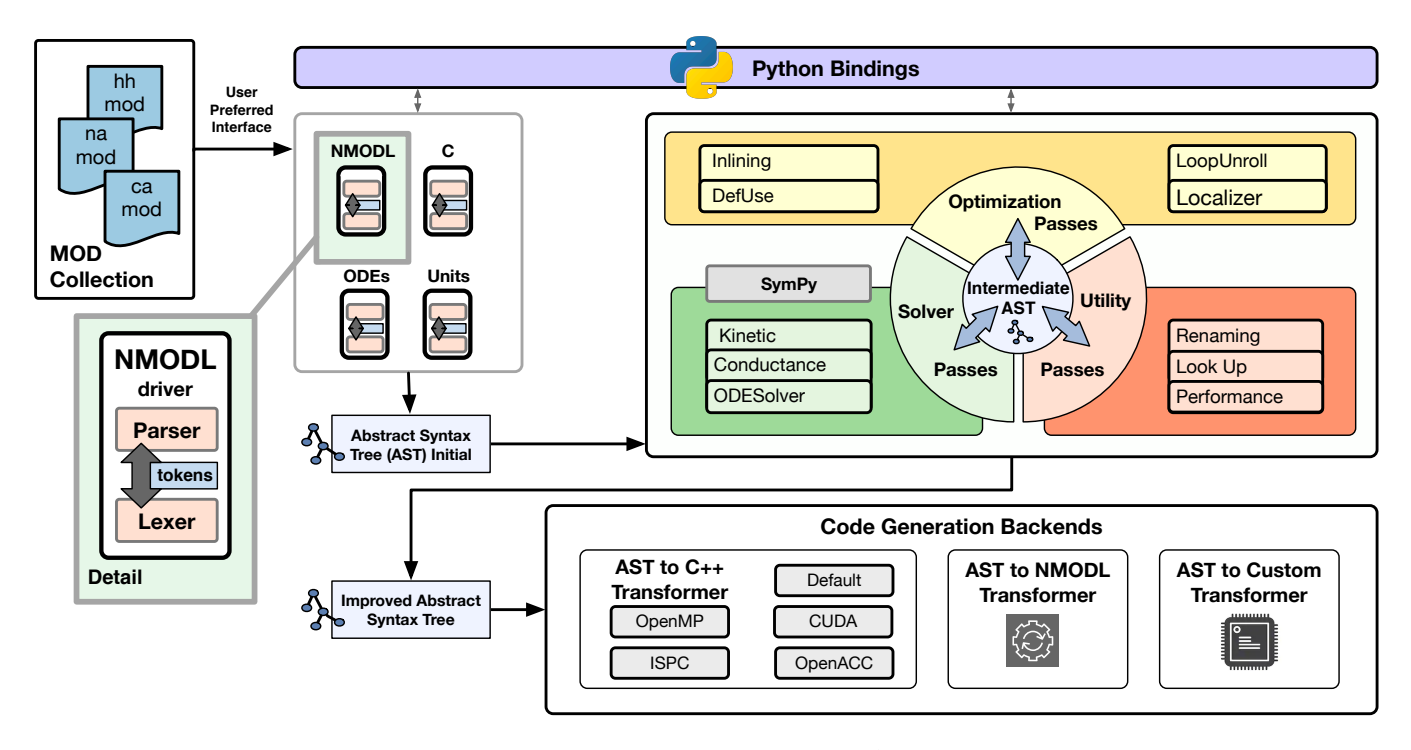

Figure 3: Architecture of the NMODL Code Generation Framework showing: A) Input NMODL files are processed by different lexers & parsers generating the AST; B) Different analysis and optimisation passes further transform the AST; and C) The optimised AST is then converted to low level C++ code or other custom backends

code generation passes. [Figure 3](#page-3-0) summarizes the overall architecture.

### 4.1 Lexer and Parser

As in any compilation process, the first two steps performed on an input NMODL DSL are lexing and parsing. The lexer implementation is based on the popular flex package and bison is used as the parser generator. To make the lexer and parser fully reentrant [\[29\]](#page-11-20), we makes use of the C++ Bison Interface parser implementation. The bison grammar is based on nocmodl, which is a reference implementation for the NMODL DSL, making our implementation fully compatible with the NMODL language specification. As parser rules are executed, appropriate C++ classes are instantiated to construct an Abstract Syntax Tree (see [subsection 4.2\)](#page-3-1). As opposed to nocmodl and mod2c our approach allows us to keep parsing and code generation steps completely separated and an arbitrary number of intermediate analysis and optimization steps can be interposed. The ODEs, units and inline C code (from VERBATIM blocks) need extra processing during further distinct compiler passes. To parse these constructs, we have implemented separate lexers and parsers using flex and bison.

#### <span id="page-3-1"></span>4.2 Abstract Syntax Tree Representation

The goal of the NMODL Framework is to implement a general purpose parsing and code generation tool not tied to a particular simulator. For this, all language semantics need to be preserved in the Abstract Syntax Tree (AST) representation so that different higher level tools can use this information for different purposes. With more than 90 keywords, 130 different AST node types are required to represent all language semantics. Each node of the AST is implemented as a  $C_{++}$  class and represents a syntactic element, or a group of syntactic or semantic elements of the DSL. To avoid having to implement more than 130 C++ classes by hand, we used the declarative approach for AST design using a YAML specification [\[30\]](#page-11-21). [Figure 4](#page-4-0) shows an excerpt of the YAML specification of the DSL. This YAML specification is translated to  $C_{++}$  classes using the Python jinja2 template engine [\[31\]](#page-11-22). Using this approach we are able to generate most of the AST representation and AST visitor framework in a compact code base. This approach provides flexibility to extend the AST design with minimal changes and hence higher productivity.

The hierarchy in the YAML specification represents inheritance relationships with C++ AST classes. The member specification describes *member* variables with their types in  $C_{++}$  classes.

[Figure 5](#page-4-1) shows an example of the AST in-memory representation constructed by the NMODL parser for the example discussed in [section 3.](#page-1-1) As the NMODL language supports block scopes, scoped symbol tables [\[32\]](#page-11-23) are created at each block scope and attached to the corresponding AST node.

## <span id="page-3-2"></span>4.3 Optimization Passes

Modern compilers implement various passes for code analysis, code transformation, and optimized code generation. Optimizations such as constant folding [\[33\]](#page-11-24), inlining [\[34\]](#page-11-25), and loop unrolling [\[35\]](#page-11-26) are commonly found in all of today's major compilers. For example, the

```
1 - Node:
2 description: "Base class for nodes in the AST"
3 children:
4 - Expression:
5 description: "Represents an expression"
6 children:
7 - Number:
8 description: "Represents a number"
9 children:
10 - Float:
11 description: "Represents a float number"
12 members:
13 - value:
14 type: float
```
Figure 4: An example of YAML specification for AST base nodes like Node, Expression and child node Float

<span id="page-4-1"></span>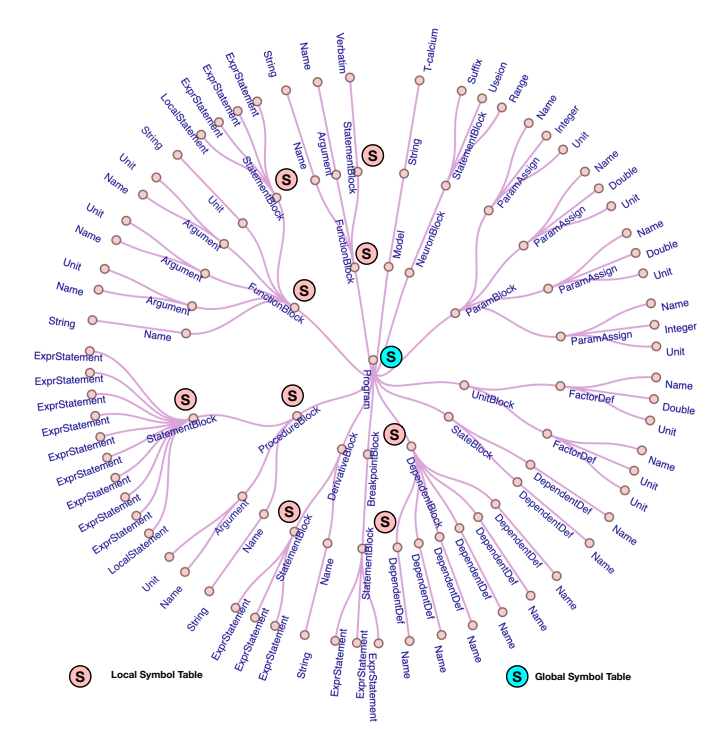

Figure 5: In memory AST representation of the NMODL code from [Figure 2](#page-2-0) showing different AST node types and symbol tables created.

LLVM compiler framework [\[36\]](#page-11-27) features more than one hundred compiler passes [\[37\]](#page-11-28).

In the context of the NMODL Framework, we focus on a few optimization passes with very specific objectives. By taking advantage of domain-specific and high-level information that is available in the DSL but later lost in the lower level C++ or CUDA code, we are able to provide additional significant improvements in code performance. For example, all NMODL RANGE, ASSIGNED, and PARAMETER variables are translated to double type variables in  $C_{++}$ . Once this transformation is done,  $C/C_{++}$  compilers can no

longer infer these high-level semantics from these variables. Another example is RANGE to LOCAL transformations with the help of PROCEDURE inlining discussed in [section 3.](#page-1-1) All RANGE variables in the NMODL DSL are converted to array variables and are dynamically allocated in  $C_{++}$ . Once this transformation is done, the  $C/C_{++}$ compiler can only do limited optimizations.

To facilitate the DSL level optimizations summarized in [section 3,](#page-1-1) we have implemented the following optimization passes. As most of these optimization passes are also commonly used in compilers today, we only summarize their role in the context of NMODL DSL optimizations.

Inlining : To facilitate optimizations such as RANGE to LOCAL conversion and facilitate other code transformations, the Inlining pass performs code inlining of PROCEDURE and FUNCTION blocks at their call sites.

Variable Usage Analysis : Different variable types such as RANGE, GLOBAL, ASSIGNED can be analysed to check where and how often they are used. The Variable Usage Analysis pass implements Definition-Use (DU) chains [\[38\]](#page-11-29) to perform data flow analysis.

Localiser : Once function inlining is performed, DU chains can be used to decide which RANGE variables can be converted to LOCAL variables. The Localiser pass is responsible for this optimization.

Constant Folding and Loop Unrolling : The KINETIC and DERIVATIVE blocks can contain coupled ODEs in WHILE or FOR loop statements. In order to analyse these ODEs with SymPy (see [section 5\)](#page-5-0), first we need to perform constant folding to know the iteration space of the loop and then perform loop unrolling to make all ODE statements explicit.

All above-described optimization passes operate on the AST and are implemented using the Visitor Pattern.

## 4.4 Code Generation

Once DSL and symbolic optimizations (see [section 5\)](#page-5-0) are performed on the AST, the NMODL Framework is ready to proceed to the code generation step (cf. [Figure 3\)](#page-3-0). Table [1](#page-5-1) summarizes the various target languages supported for different hardware platforms. The  $C_{++}$  code generator plays a special role, since it constitutes the base code generator extended by all other implementations. This allows easy implementation of a new target by overriding only necessary constructs of the base code generator.

While our initial code generation target was  $C_{++}$ , allowing us to validate the code against the original implementation, our primary target is the Intel SPMD Program Compiler (ISPC) [\[39\]](#page-11-30). ISPC is built on top of the LLVM compiler framework, leveraging its modular architecture and powerful code generation backend supporting a multitude of hardware platforms. We chose ISPC for its performance portability and support for all major vector extensions on x86 (SSE4.2, AVX, AVX2, AVX-512), ARM NEON and NVIDIA GPUs (using NVPTX) giving us the ability to generate optimized SIMD code for all major computing platforms. Since the standard library of ISPC is lacking double precision implementations for several transcendental functions such as exp, we provide our own implementations based on VDT [\[40\]](#page-11-31). Measurements of our ISPC implementation of exp show on-par performance with state-of-the-art mathematical libraries such as Intel's SVML.

<span id="page-5-1"></span>

| Target Language                             | Hardware Platform                            | Features                                               |  |  |
|---------------------------------------------|----------------------------------------------|--------------------------------------------------------|--|--|
| $C++$<br>$C_{++}$ + OpenMP<br>$C++$ OpenACC | CPUs<br><b>CPU<sub>s</sub></b><br>CPUs, GPUs | x86 SIMD using ivdep<br>multithreading<br>accelerators |  |  |
| <b>ISPC</b>                                 | x86. ARM<br>NVIDIA GPGPUs                    | native SIMD<br>native SPMD                             |  |  |
| CUDA                                        | NVIDIA GPGPUs                                | native SPMD                                            |  |  |

Table 1: Summary of supported target platforms by NMODL Framework. In addition to the standard  $C_{++}$  target, ISPC is used to target various hardware platforms with optimal SIMD performance

We have, furthermore, extended the C++ target with an OpenMP and an OpenACC. These two code generators emit code that is largely identical to the  $C_{++}$  code generator but add appropriate pragma annotations to support OpenMP shared-memory parallelism and OpenACC GPU acceleration. Finally, our code-generation framework supports CUDA as a main backend to target NVIDIA GPUs. We were able to integrate NMODL as a code generation backend for CoreNEURON with only a few minor modifications to the build system. The CoreNEURON build process calls NMODL to generate C++/ISPC/OpenACC/CUDA files, which are subsequently compiled and linked to the simulator binary using the appropriate compilers. We can thus use NMODL as a drop-in replacement for the current mod2c transpiler, allowing us to easily perform numerical validation and performance benchmarking. The OpenACC and CUDA backend targeting GPUs require changes in CoreNEURON and this is an ongoing effort.

## 4.5 AST to NMODL Transformation

Various optimization passes discussed in [subsection 4.3](#page-3-2) are performed at the DSL level by keeping the languange semantics intact as part of the AST. We have implemented a AST-to-NMODL transformation compiler pass to convert optimized AST back to the NMODL DSL form. This is not only useful to track the AST transformations during development/debugging but also to generate optimized NMODL DSL that can be consumed by existing transpilers like nocmodl and mod2c which lack such optimization capabilities.

# <span id="page-5-0"></span>5 ODE SOLVERS

### 5.1 Overview

NMODL allows the user to specify the equations that define the system to be simulated in a variety of ways.

- The KINETIC block describes the system using a mass action kinetic scheme of reaction equations.
- The DERIVATIVE block specifies a system of coupled ODEs (note that any kinetic scheme can also be written as an equivalent system of ODEs.)
- Users can also specify systems of algebraic equations to be solved. The LINEAR and NONLINEAR blocks respectively specify systems of linear and nonlinear algebraic equations

(applying a numerical integration scheme to a system of ODEs typically also results in a system of algebraic equations to solve.)

To reduce duplication of functionality for dealing with these related systems of equations, we implemented a hierarchy of transformations as shown in Figure [6.](#page-6-0) First, any KINETIC blocks of mass action kinetic reaction statements are translated to DERIVATIVE blocks of the equivalent ODE system. Linear and independent ODEs are solved analytically. Otherwise a numerical integration scheme such as implicit Euler is used which results in a system of algebraic equations equivalent to a LINEAR or NONLINEAR block. If the system is linear and small, it is solved analytically at compile time using symbolic Gaussian elimination. Optionally, Common Subexpression Elimination (CSE) [\[41\]](#page-12-0) can then be applied.

If the system is linear and large, it is solved (at run time) using a lower–upper (LU) matrix decomposition. Non-linear systems of equations are solved at run time by Newton iteration, which makes use of the analytic Jacobian calculated at compile time.

The use of external library solvers for analytic and numerical ODEs offers far superior efficiency, precision, and simplicity compared to the legacy implementation. The analytic ODE solver uses SymPy [\[42\]](#page-12-1), a Python library for symbolic calculations, which can simplify, differentiate and integrate symbolic mathematical expressions. Our analytical solver replaces the purely numerical approach used in other NMODL source-to-source compilers and simulators. It allows us to perform some computations analytically at compile time that were previously carried out at run time at each time step using approximate numerical differentiation. This increases both the numerical accuracy and performance of simulations. The numerical ODE solver uses the Eigen [\[43\]](#page-12-2) numerical linear algebra C++ template library, which produces highly optimized and vectorized routines for solving systems of linear equations.

# 5.2 SymPy

We use the SymPy library to perform algebraic simplifications, differentiate and integrate expressions, and identify common sub expressions. Performing these operations analytically and exactly at compile time removes a source of numerical errors and increases the overall run time performance.

Linear and independent ODEs have been typically replaced by an analytic solution that treats the coefficients as constant over a time step. NMODL increases the runtime performance by performing algebraic simplification and optionally replacing computationally expensive exponential calculations with the (1, 1) Pade approximant [\[44\]](#page-12-3), consistent with the overall second order correct simulation accuracy (as suggested in [\[45\]](#page-12-4), and implemented in [\[26\]](#page-11-17)).

For coupled ODEs, the implicit Euler numerical integration scheme is applied which results in a set of simultaneous algebraic equations. For a linear systems of equations, such as those that arise from a set of linear reaction equations in a KINETIC block, the sparse solver method is used. For non-linear systems, the derivimplicit solver method is used.

The sparse solver chooses from two solution methods, depending on the size of the system to be solved. For small systems (three or less equations), the system is solved by symbolic Gaussian elimination at compile time. Additionally the solver will also optionally

<span id="page-6-0"></span>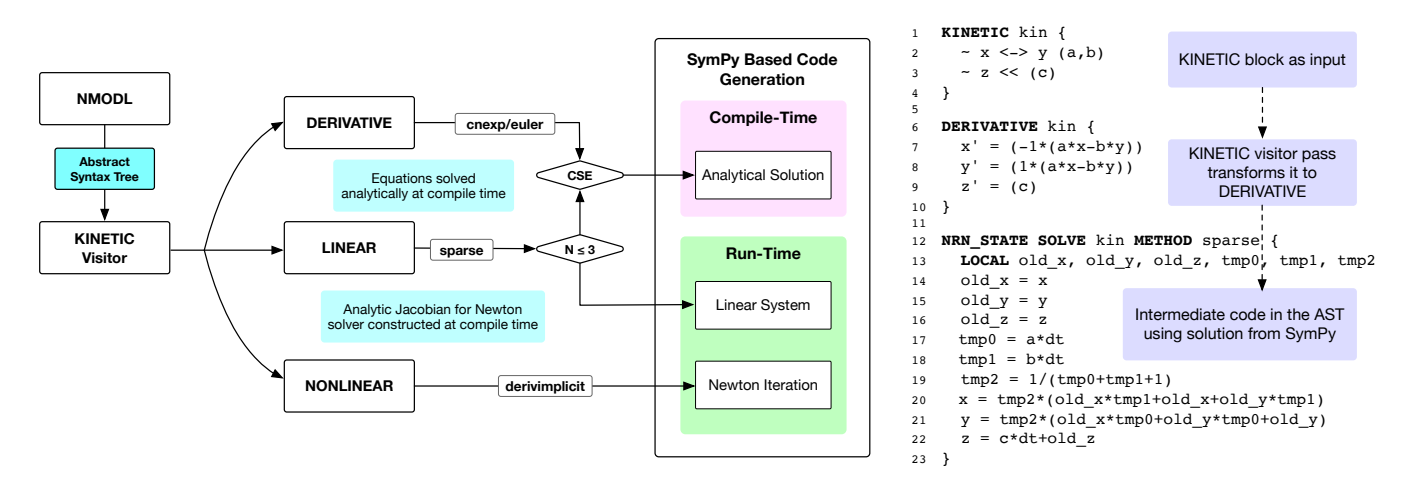

Figure 6: On the left, unified ODE solver workflow showing ODEs from different NMODL constructs either produces compile– time analytical solutions, or run–time numerical solutions. On the right, example of **KINETIC** block and its transformation to SymPy based solution.

perform CSE. Figure [6](#page-6-0) contains a simple example of this process. For larger systems, performing Gaussian elimination at compile time may not result in a numerically stable solution. Instead we construct a linear system of equations, which can be solved numerically using Eigen.

The derivimplicit solver constructs a system of non–linear equations, which we solve using Newton's method at run time. We therefore compute the system's Jacobian, which is then used in the iterative solver. The existing solver in NEURON calculates the Jacobian by numerical approximation at run time. Using Sympy we are, however, able to analytically differentiate the system of non–linear equations to construct the exact Jacobian at compile time. By using the exact Jacobian we are able to reduce the number of Newton solver iterations required, as well as reduce the time per iteration.

A further improvement which makes use of SymPy involves the conductance, which is the derivative with respect to voltage of a current. By default in NEURON these derivatives are numerically approximated at run time. This introduces an additional numerical error and generally doubles the computation time. To avoid this issue, the CONDUCTANCE keyword was previously introduced in NMODL [\[46\]](#page-12-5), which allows the user to manually indicate the presence of an ASSIGNED variable that represents the current derivative. Since the AST can be analyzed to determine that a conductance calculation needs to be performed, our implementation automatically generate an appropriate local conductance variable and CONDUCTANCE statement to further reduce unnecessary run time computation.

## 5.3 Eigen

To solve linear systems of equations we use the Eigen PartialPivLU() routine [\[47\]](#page-12-6), which performs LU decomposition with partial pivoting, a fast and stable algorithm for square invertible matrices.

For non–linear systems, we offer a simple implementation of Newton's method, which is an iterative solver that requires a linear

system to be solved at each iteration. For large system matrices this linear solve also uses PartialPivLU(). For 4×4 or smaller matrices, however, we directly invert the matrix using the invert() routine. For such small matrices this is numerically safe. Additionally this method does not involve any pivoting and hence does not incur any branching, which leads to significantly faster code than LU decompositions.

In general, using Eigen routines in favor of our own implementations provides two main benefits. First, the code becomes more maintainable: often a long and complex routine can be replaced with a single Eigen call, which renders the code easier to read and maintain. Second, the code performance is improved: Eigen offers highly tuned and parameterized routines and specialized implementations for different matrix sizes through generic programming. Replicating or beating the performance offered by a specialized numerical library is hardly practical and beyond the aim of this work.

## <span id="page-6-1"></span>6 ANALYSIS CAPABILITIES

An important goal of the NMODL Framework is to not only generate fast code but to also provide the computational neuroscientist with a versatile and easy-to-use tool for introspecting and programmatically modifying models written in NMODL DSL. Currently, the NEURON NMODL database counts over 6,300 mechanism descriptions contributed by a world wide community of researchers. Until now, any meta-analysis of these NMODL files had to be done either manually or using home-made tools. The problem with such tools is that their parsing capabilities are often fragile since they rely only on regular expressions or simple manually implemented parsers. In contrast, the NMODL Framework features a robust parser along with a complete intermediate representation and a powerful visitor framework. Using the AST and visitor classes, a programmer can do any analysis or modification they wish. The downside is that using the framework requires knowledge of modern C++ and ideally some experience with compiler frameworks. We therefore provide

#### Kumbhar P., et al.

<span id="page-7-2"></span>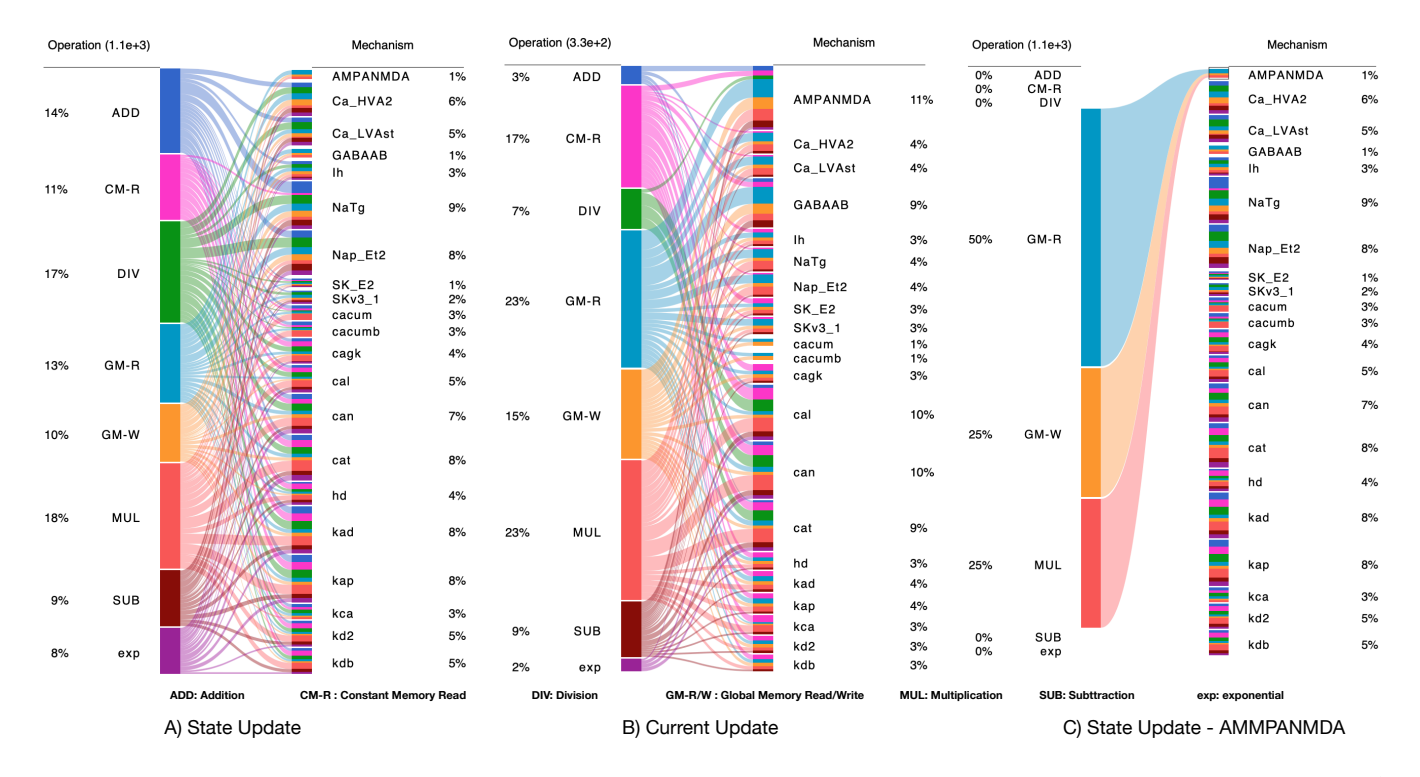

Figure 7: Performance characterization of different mechanisms using high level AST analysis from NMODL Framework : A) and B) shows global view of different operations performed by State Update and Current Update kernels respectively and in C) for AMMPANMDA one can zoom into a specific mechanism to understand detailed performance characteristics

```
1 import nmodl.dsl as nmodl
2 from nmodl import ast, visitor
3
4 class OpVisitor(visitor.AstVisitor):
5 def __init__(self):
6 \overline{\text{self.ops}} = \{ ' + ' : 0, ' - ' : 0, ' * ' : 0, ' \}' : 0 \}super() . _init ()
8
9 def visit binary operator(self, node):
10 op = node.edu()11 if op in self.ops:
12 self.ops[op] += 1
13
14 def analyze(nmodl_string):
15 driver = nmodl.NmodlDriver()
16 nmodl_ast = driver.parse_string(nmodl_string)
17 return OpVisitor().visit_program(nmodl_ast).ops
```
Figure 8: A simple example of a user-defined AST visitor to count FLOPs showing how C++ visitors can be extended using Python API

Python bindings to all AST classes and the visitor framework using the pybind11 library [\[48\]](#page-12-7). Additionally, we expose the ODE solver tools described in section [5](#page-5-0) in the Python API. This gives the user access to all the ODE solving and simplification functionality available within the framework. When combined with SymPy, this yields a comprehensive analysis framework for mechanism dynamics described in the NMODL DSL.

Figure [8](#page-7-1) shows an example of a simple AST visitor that keeps track of binary arithmetic operator counts. The programm is self explanatory and shows how the C++ AST and visitor classes are exposed in Python and can not only be instantiated, but also subclassed and extended. Using these capabilities, we can build rich analysis tools to introspect various aspects of the models. For example, [Figure 7](#page-7-2) shows a Bipartite graph with theoretical performance characteristics of different mechanisms from benchmarks discussed in [section 7.](#page-7-0) [Figure 7A](#page-7-2) shows that the State Update kernels have more high latency operations like division and exponential (compute bound) compared to the more memory and bandwidth bound Current Update kernels of [Figure 7B](#page-7-2). This has been previously shown with hardware counter analysis in other studies [\[46,](#page-12-5) [49\]](#page-12-8). The detailed validation of these theoretical performance metrics is beyond the scope of this paper but, as discussed in [section 8,](#page-8-0) these high level performance characteristics can be directly correlated with the observed performance.

# <span id="page-7-0"></span>7 BENCHMARKS

To evaluate the achieved performance gains through NMODL, we have performed comprehensive benchmarks on three major production hardware platforms summarised in Tabl[e2.](#page-8-1) Since in this work we are primarily interested in the on-node performance increase from the generated code, we focus on single node benchmarks. We utilize all cores by pinning one MPI process on each core. From

<span id="page-8-2"></span>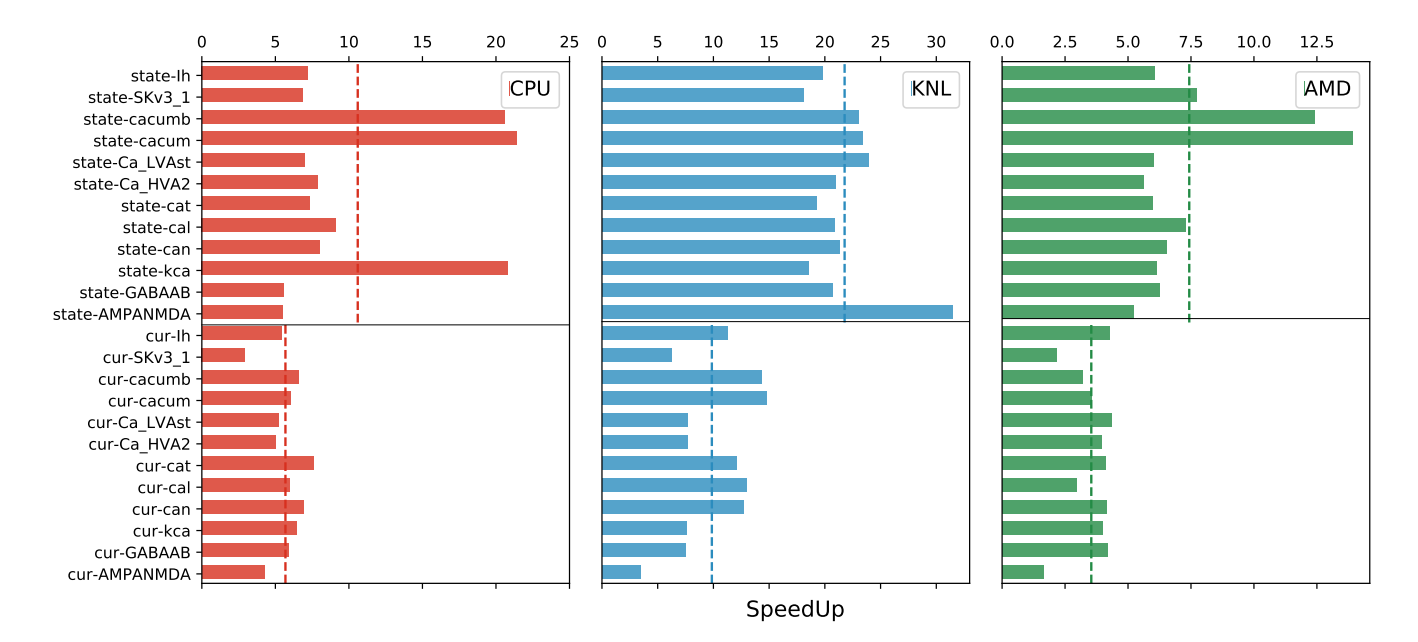

# Figure 9: Speedup of different channels selected from neocortex and hippocampus circuits on Intel Skylake, Intel KNL and AMD Naples platform

<span id="page-8-1"></span>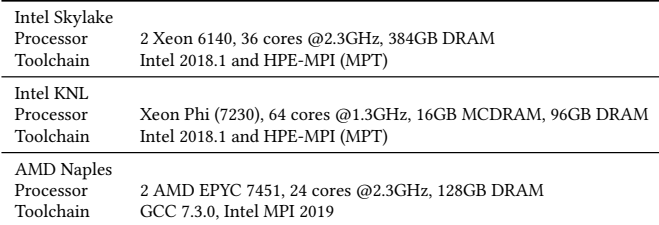

Table 2: Details of Benchmarking Systems

previous work on the parallel scalability of NEURON and CoreNEU-RON, those single node improvements will translate directly into equivalent improvements for parallel execution.

Benchmarks performed on the Intel platforms were compiled with Intel Parallel Studio 2018.1, while those on the AMD platform were compiled with GCC 7.3.0. All benchmarks have been compiled with -O2 -xHost and -O2 flags respectively. Note that these benchmarks are not meant to compare one platform with other and hence we did not investigate the full spectrum of hardware capabilities on each platform (e.g. hyperthreading).

We selected two brain tissue models: a somatosensory microcircuit and a hippocampus region model. The first, a somatosensory cortex microcircuit of a young rat published by the Blue Brain Project has 55 layer-specific morphological types and 207 morphoelectrical types [\[1\]](#page-11-0). The second, a model of a rat hippocampus CA1 [\[17\]](#page-11-8) is built as part of the European Human Brain Project and has 13 morphological types and 17 morpho-electrical types. These models are selected because they are computationally expensive and have a large number of mechanisms which allow us to assess

performance benefits for different types of kernels used in production simulations. Based on these two models, we presented results for two benchmarks:

Channel Benchmark : This benchmark consists of 21 different morpho-electrical types selected to include all the unique mechanisms from somatosensory cortex and hippocampus CA1 models. A total of 2,304 cells are created without network connectivity as this benchmark is designed to measure performance of code generation for individual mechanisms.

Simulation Benchmark : This benchmark measures the overall performance improvement for production simulations. We used subcircuits of 1,000 cells from the two models above simulating one second of biological time using a timestep of 0.025 ms.

# <span id="page-8-0"></span>8 RESULTS

In order to understand the impact of the various optimizations and performance of generated code, we implemented a first draft of code generation backend for the CoreNEURON library. The same code generation backend can be adapted for the original NEURON simulator in the future. As the CoreNEURON library is a compute engine executed under the NEURON simulator producing binary identical results, the performance results can be directly compared between NEURON and CoreNEURON. More details about CoreNEURON library can be found in Kumbhar et al., 2010 [\[6\]](#page-11-32).

We have performed benchmarks for a representative set of NMODL mechanisms as described in [section 7.](#page-7-0)

For calculating the speedup, we compare the runtimes of the mechanisms translated using NMODL Framework with ISPC backend and simulated using CoreNEURON with the same mechanisms compiled with the NEURON simulator using nocmodl. The results of these benchmarks are shown in [Figure 9.](#page-8-2) We restrict ourselves

<span id="page-9-0"></span>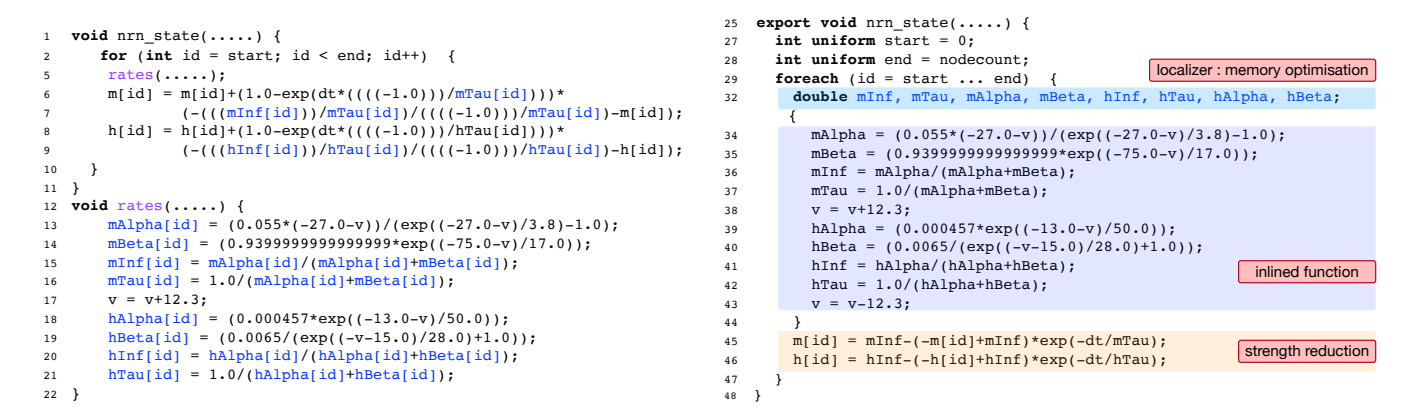

Figure 10: Comparison of unoptimized and optimized code (from calcium mechanism, simplified): On the left, **nrn\_state** kernel generated from **DERIVATIVE** block calling **rates** function as generated by nocmodl and mod2c. On the right, corresponding ISPC code generated by the NMODL Framework after the DSL optimizations and SymPy transformations described in [subsec](#page-3-2)[tion 4.3](#page-3-2) and [section 5.](#page-5-0)

here to the 12 most expensive channels and highlight timing for the two main computational parts: the State Update (denoted as statechannel-name) and the Current Update (denoted as cur-channelname). The three columns correspond to the three tested hardware platforms. Finally, we show as dotted lines the average speedups achieved for the shown channels. Generally we observe a higher speedup on State Update kernels than on Current Update kernels (e.g. on Intel Skylake  $9.6 \times$  vs. 5.5 $\times$ ). This is due to the fact that State Update kernels are typically computationally more expensive, with a higher FLOP per byte ratio than for Current Update kernels (see [section 6\)](#page-6-1). When comparing the three different benchmark platforms, we notice that on KNL, and particularly for State Update kernels, the best results are achieved. We attribute this to the rather poor performance of the nocmodl code generation backend with NEURON instead of particularly higher-than-expected performance of the here-presented framework. Finally, we notice that especially in the State Update kernel the availability of AVX-512 vector units, with optimal memory layout offers a performance advantage as can be seen in the higher performance of the two Intel platforms compared with the AMD EPYC platform, which only offers AVX2.

When looking at top performers we notice that several of the high-level optimizations described in sections [4.3](#page-3-2) and [5](#page-5-0) are at least equally if not more important than the generation of vectorized code. We observe that particularly our optimizations on the ODE statements using SymPy based solvers (e.g. state-cacum) can lead to speedups of more than  $20 \times (12 \times$  on AMD EPYC).

In [Figure 10](#page-9-0) we present an example State Update kernel generated by the NMODL Framework. For brevity, we have removed some of the unnecessary variables and initializations. nocmodl and mod2c generate code equivalent to the one shown on the left but with more complex data structures and an indirect addressing scheme. In practice we have observed that auto-vectorization for these kernels is highly dependent on the compiler and hardware platform and cannot be relied upon. On the right side we show the generated ISPC SPMD code. The code is compiled in a separate object file and kernel routines must be denoted with export to be callable from the corresponding C wrappers. Furthermore, we note the

<span id="page-9-1"></span>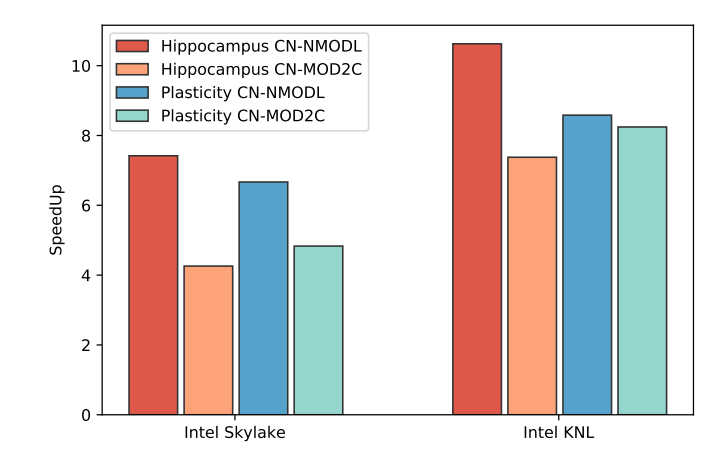

Figure 11: Speedup of CN-MOD2C and CN-NMODL compared to NRN-NOCMODL for somatosensory cortex and hippocampus CA1 models.

foreach keyword available in ISPC, allowing the loop body to be executed in so-called gangs of vector-elements. At a higher level this example illustrates the result of three NMODL Framework optimization passes. First, the rates function has been inlined. Second, the localizer pass transforms global variables to intermediate local variables, drastically reducing memory requirements and memory bandwidth. Third, the sympy pass provides analytic integration further reducing the computational cost of the kernel. Several channels from benchmarks (e.g. CaT) enjoy these optimizations and show speedups of more than  $6 \times$  on all benchmark platforms.

[Figure 11](#page-9-1) shows the speedup achieved for whole simulations for the hippocampus CA1 and somatosensory cortex models. We compared the performance with three different configurations. The first configuration (NRN-NOCMODL) uses the NEURON simulator with nocmodl as the code generation backend. The second configuration (CN-MOD2C) uses the CoreNEURON library with MOD2C as a code

<span id="page-10-0"></span>

| Simulation  | Component          | Intel Skylake |          |          | Intel KNL   |          |                 |
|-------------|--------------------|---------------|----------|----------|-------------|----------|-----------------|
|             |                    | NRN-NOCMODL   | CN-MOD2C | CN-NMODL | NRN-NOCMODL | CN-MOD2C | <b>CN-NMODL</b> |
| Hippocampus | State Update       | 1298.83       | 316.11   | 138.15   | 4786.48     | 713.7    | 233.64          |
|             | Current Update     | 1102.56       | 239.84   | 165.53   | 2732.88     | 181.94   | 348.72          |
|             | Other              | 154.13        | 44.08    | 40.78    | 828.94      | 236.11   | 203.24          |
|             | Total              | 2555.52       | 600.04   | 344.46   | 8348.29     | 1131.74  | 785.6           |
|             | Speedup wrt NEURON |               | 4.26     | 7.42     |             | 7.38     | 10.63           |
| Plasticity  | State Update       | 199.8         | 33.17    | 25.41    | 846.5       | 63.77    | 43.86           |
|             | Current Update     | 179.93        | 36.2     | 21.58    | 422.39      | 38.43    | 61.73           |
|             | Other              | 47.71         | 19.1     | 17.12    | 310.93      | 89.43    | 78.49           |
|             | Total              | 427.44        | 88.46    | 64.11    | 1579.82     | 191.63   | 184.08          |
|             | Speedup wrt NEURON |               | 4.83     | 6.67     |             | 8.24     | 8.58            |

Table 3: Absolute time(s) and speedup of the hippocampus and somatosensory cortex simulations on Intel Skylake and Intel KNL platform using NEURON with nocmodl (NRN-NOCMODL), CoreNEURON with MOD2C (CN-MOD2C) and CoreNEURON with NMODL Framework (CN-NMODL)

generation backend. The third configuration (CN-NMODL) uses the CoreNEURON library with the here-presented NMODL Framework as a code generation backend.

The NMODL Framework shows up to 7× speedup on Skylake and up to 11× speedup on the KNL platform. The hippocampus model shows a larger speedup compared to the somatosensory cortex model because it uses cacum, cacumb and kca mechanisms with the derivimplicit integration scheme. The Eigen based solver implementation in NMODL brings additional performance improvements. When compared with CN-MOD2C, CN-NMODL shows up to 2× performance improvement. Note that the CN-MOD2C is heavily dependent on auto-vectorization capabilities of the compiler. For example, if the GCC compiler is used instead of Intel, CN-NMODL becomes 5× faster compared to CN-MOD2C. The breakdown of the execution times is shown in [Table 3.](#page-10-0) As discussed before, State Update and Current Update represent the time spent in the execution of code generated from NMODL DSL and the rest of the time is shown as Other. On the Intel KNL platform the Current Update kernel is ∼2× slower in CN-NMODL comapred to CN-MOD2C. This is due to a performance issue found with ISPC when atomic reductions are used in the kernel. This performance issue will be addressed in a future release of NMODL Framework.

## 9 CONCLUSIONS

Having real-world scientific applications make efficient use of modern computer architectures' performance features is an involved task and heavily relies on the successful combination of using optimized libraries, auto-vectorizing compilers, and exposure of parallelism and hints by the programmer. Good performance on one architecture does not imply automatically good performance on the next architecture. In times of increasing architectural diversity this poses real challenges.

Additionally, many scientific applications do not encode only a single mathematical problem, but the scientific users provide the mathematical equations that need to be integrated by the solvers on a case by case basis. In the worst case, this can severely impact the success of auto-vectorization. In the best case, the way the users

express their specific equations, e.g. through DSLs may help in producing optimized code.

In this paper we presented a novel NMODL Code Generation Framework for the DSL of the widely used NEURON simulator. The DSL constructs are translated into an AST that lends itself to specific optimization passes before it is handed off to different backends for generation of optimized code for the target platform.

We have implemented optimization passes that relate to straightforward transformation of the DSL code, but also more advanced optimization passes that intercept ODE statements for which an analytical solution can be used instead of having to resort to numerical integration. This functionality is built on top of the SymPy and Eigen libraries.

For code generation we have developed backends for C++ and OpenMP targeting CPUs and ISPC to target a wide variety of CPU architectures providing optimal SIMD performance and reducing the dependency on auto-vectorization capabilities of the compiler. Furthermore, we have developed both a CUDA backend specifically with NVidia GPUs in mind as well as a more generic OpenACC. Both GPU backends will, however, require more integration work with the simulators and benchmarking.

We have benchmarked kernels from production simulations of two different large-scale brain tissue models on Intel SKL, Intel KNL and AMD EPYC platforms. On those individual kernels, we saw performance improvements from 5× to 20×. In order to test how those kernel improvements translate into speedup of the entire simulations (which use the kernels in different ratios or not at all), we benchmarked production simulations on Intel KNL and Intel SKL platforms. Compared to the regular NEURON simulation environment, a speedup of 6 − 10× has been observed. Compared to an optimized version of the NEURON simulator, CoreNEURON, which heavily relies on auto-vectorization of the compiler, the work presented here nonetheless resulted in a speedup of up to 2×.

Beyond the absolute performance, a central goal of our effort was the ability to parse all previously published models. By using the grammar specification from the original NEURON NMODL language, we were able to demonstrate compatibility with 6,370 channels from the public model repository ModelDB. We furthermore took care to maintain the language semantics of the DSL in the AST, allowing retranslation of the AST optimization into the DSL constructs, thus making the optimizations available to the regular NEURON simulator without having to rely on our code generation backends (albeit with reduced overall speedup). Lastly, our framework is exposed through a Python interface, providing great flexibility to use NMODL as a generic NMODL parsing framework and build new tools on top of it.

#### Availability

NMODL Framework is open sourced and available on GitHub[\[50\]](#page-12-9).

#### ACKNOWLEDGMENTS

This work has been funded by the EPFL Blue Brain Project (funded by the Swiss ETH board), NIH grant number R01NS11613 (Yale University) and partially funded by the European Union's Horizon 2020 Framework Programme for Research and Innovation under Grant Agreement number 785907 (Human Brain Project SGA2). We would like to thank Antonio Bellotta, Francesco Cremonesi, Ioannis Magkanaris, Matthias Wolf, Samuel Melchior and Tristan Carel for fruitful discussions and their contributions to the NMODL development. The AMD system for benchmarking was provided by Erlangen Regional Computing Center (RRZE).

#### REFERENCES

- <span id="page-11-0"></span>[1] H. Markram, E. Muller, S. Ramaswamy, M. W. Reimann, M. Abdellah, C. A. Sanchez, A. Ailamaki, L. Alonso-Nanclares, N. Antille, S. Arsever, et al., "Reconstruction and simulation of neocortical microcircuitry," Cell, vol. 163, no. 2, pp. 456–492, 2015.
- [2] A. Arkhipov, N. W. Gouwens, Y. N. Billeh, S. Gratiy, R. Iyer, Z. Wei, Z. Xu, R. Abbasi-Asl, J. Berg, M. Buice, N. Cain, N. da Costa, S. de Vries, D. Denman, S. Durand, D. Feng, T. Jarsky, J. A. A. Lecoq, B. Lee, L. Li, S. Mihalas, G. K. Ocker, S. R. Olsen, R. C. Reid, G. Soler-Llavina, S. A. Sorensen, Q. Wang, J. Waters, M. Scanziani, and C. Koch, "Visual physiology of the layer 4 cortical circuit in silico," PLOS Computational Biology, vol. 14, pp. 1–47, Nov. 2018.
- <span id="page-11-1"></span>[3] M. Schmidt, R. Bakker, C. C. Hilgetag, M. Diesmann, and S. J. van Albada, "Multiscale account of the network structure of macaque visual cortex," Brain Structure and Function, Nov. 2017.
- <span id="page-11-2"></span>[4] M. Migliore, C. Cannia, W. W. Lytton, H. Markram, and M. L. Hines, "Parallel network simulations with NEURON," Journal of Computational Neuroscience, vol. 21, pp. 119–129, Oct. 2006.
- [5] M. Hines, "Comparison of neuronal spike exchange methods on a Blue Gene/P supercomputer," Frontiers in Computational Neuroscience, vol. 5, 2011.
- <span id="page-11-32"></span>[6] P. Kumbhar, M. Hines, J. Fouriaux, A. Ovcharenko, J. King, F. Delalondre, and F. Schürmann, "CoreNEURON : An Optimized Compute Engine for the NEURON Simulator," arXiv:1901.10975 [q-bio], Jan. 2019.
- [7] A. Morrison, C. Mehring, T. Geisel, A. Aertsen, and M. Diesmann, "Advancing the Boundaries of High-Connectivity Network Simulation with Distributed Computing," Neural Computation, vol. 17, pp. 1776–1801, Aug. 2005.
- [8] S. Kunkel, M. Schmidt, J. M. Eppler, H. E. Plesser, G. Masumoto, J. Igarashi, S. Ishii, T. Fukai, A. Morrison, M. Diesmann, and M. Helias, "Spiking network simulation code for petascale computers," Frontiers in Neuroinformatics, vol. 8, Oct. 2014.
- <span id="page-11-3"></span>[9] J. Jordan, T. Ippen, M. Helias, I. Kitayama, M. Sato, J. Igarashi, M. Diesmann, and S. Kunkel, "Corrigendum: Extremely Scalable Spiking Neuronal Network Simulation Code: From Laptops to Exascale Computers," Frontiers in Neuroinformatics, vol. 12, p. 34, July 2018.
- <span id="page-11-4"></span>[10] A. Deutsch, J. Starruß, L. Brusch, and W. de Back, "Morpheus: A user-friendly modeling environment for multiscale and multicellular systems biology," Bioinformatics, vol. 30, pp. 1331–1332, Jan. 2014.
- [11] Z. DeVito, N. Joubert, F. Palacios, S. Oakley, M. Medina, M. Barrientos, E. Elsen, F. Ham, A. Aiken, K. Duraisamy, E. Darve, J. Alonso, and P. Hanrahan, "Liszt: A Domain Specific Language for Building Portable Mesh-based PDE Solvers," in Proceedings of 2011 International Conference for High Performance Computing, Networking, Storage and Analysis, SC '11, pp. 9:1–9:12, ACM, 2011.
- [12] F. Rathgeber, G. R. Markall, L. Mitchell, N. Loriant, D. A. Ham, C. Bertolli, and P. H. J. Kelly, "PyOP2: A High-Level Framework for Performance-Portable Simulations on Unstructured Meshes," in Proceedings of the 2012 SC Companion: High

Performance Computing, Networking Storage and Analysis, SCC '12, pp. 1116–1123, IEEE Computer Society, 2012.

- [13] C. Schmitt, S. Kuckuk, F. Hannig, H. Köstler, and J. Teich, "ExaSlang: A Domain-Specific Language for Highly Scalable Multigrid Solvers," in 2014 Fourth International Workshop on Domain-Specific Languages and High-Level Frameworks for High Performance Computing, pp. 42–51, Nov. 2014. ISSN:.
- <span id="page-11-5"></span>[14] R. Membarth, F. Hannig, J. Teich, and H. Kostler, "Towards Domain-Specific Computing for Stencil Codes in HPC," in Proceedings of the 2012 SC Companion: High Performance Computing, Networking Storage and Analysis, SCC '12, pp. 1133– 1138, IEEE Computer Society, 2012.
- <span id="page-11-6"></span>[15] M. L. Hines and N. T. Carnevale, "The NEURON simulation environment.," Neural computation, 1997.
- <span id="page-11-7"></span>[16] M. L. Hines and N. T. Carnevale, "Expanding NEURON's repertoire of mechanisms with NMODL," Neural computation, vol. 12, pp. 995–1007, 2000.<br>[17] H. B. P. , "Community Models of Hippocampus."
- <span id="page-11-8"></span>"Community Models https://www.humanbrainproject.eu/en/brain-simulation/hippocampus/.
- <span id="page-11-9"></span>[18] A. Ovcharenko, P. Kumbhar, M. Hines, F. Cremonesi, T. Ewart, S. Yates, F. Schuermann, and F. Delalondre, "Simulating Morphologically Detailed Neuronal Networks at Extreme Scale," Advances in Parallel Computing, 2015.
- <span id="page-11-10"></span>[19] P. M. Nadkarni, G. M. Shepherd, P. L. Miller, M. D. Healy, and B. E. Peterson, "ModelDB: An Environment for Running and Storing Computational Models and Their Results Applied to Neuroscience," Journal of the American Medical Informatics Association, vol. 3, pp. 389–398, Nov. 1996.
- <span id="page-11-11"></span>M. Hines, "Nocmodl - NEURON Simulator," 1989.
- <span id="page-11-12"></span>[21] V. Paxson, "Flex : Scanner generator for lexing in C and C++." https://github.com/westes/flex, 1987.
- <span id="page-11-13"></span>[22] R. Corbett, "Bison : Parser Generator." https://www.gnu.org/software/bison/, 1985.
- <span id="page-11-14"></span>[23] B. B. P. , "MOD2C - converter for mod files to C code." http://github.com/BlueBrain/mod2c, 2015.
- <span id="page-11-15"></span>[24] B. Marin, "Pynmodl: Python infrastructure for parsing and generating code from NMODL," 2018.
- <span id="page-11-16"></span>[25] R. C. Cannon, P. Gleeson, S. Crook, G. Ganapathy, B. Marin, E. Piasini, and R. A. Silver, "LEMS: A language for expressing complex biological models in concise and hierarchical form and its use in underpinning NeuroML 2," Frontiers in Neuroinformatics, vol. 8, Sept. 2014.
- <span id="page-11-17"></span>[26] N. A. Akar, B. Cumming, V. Karakasis, A. Küsters, W. Klijn, A. Peyser, and S. Yates, "Arbor – a morphologically-detailed neural network simulation library for contemporary high-performance computing architectures," in Eprint arXiv:1901.07454, 2019.
- <span id="page-11-18"></span>[27] I. Blundell, R. Brette, T. A. Cleland, T. G. Close, D. Coca, A. P. Davison, S. Diaz-Pier, C. Fernandez Musoles, P. Gleeson, D. F. M. Goodman, M. Hines, M. W. Hopkins, P. Kumbhar, D. R. Lester, B. Marin, A. Morrison, E. Müller, T. Nowotny, A. Peyser, D. Plotnikov, P. Richmond, A. Rowley, B. Rumpe, M. Stimberg, A. B. Stokes, A. Tomkins, G. Trensch, M. Woodman, and J. M. Eppler, "Code Generation in Computational Neuroscience: A Review of Tools and Techniques," Frontiers in Neuroinformatics, vol. 12, 2018.
- <span id="page-11-19"></span>[28] B. Magalhaes, "Exploiting Implicit Flow Graph of System of ODEs to Accelerate the Simulation of Neural Networks," in International Parallel & Distributed Processing Symposium, (Rio de Janeiro, Brazil), 2019. [29] S. Pankevich, "Reentrant parser using Flex and Bison."
- <span id="page-11-20"></span>https://stanislaw.github.io/2016/03/29/reentrant-parser-using-flex-andbison.html, 2016.
- <span id="page-11-21"></span>[30] B. Ingerson, "YAML : YAML Ain't Markup Language." https://yaml.org, 2001.
- <span id="page-11-22"></span>[31] D. Lord, "The Jinja2 template engine." http://jinja.pocoo.org/, 2008.
- <span id="page-11-23"></span>[32] R. Pivak, "Scopes and Scoped Symbol Tables." https://ruslanspivak.com/lsbasipart14/#scopes-and-scoped-symbol-tables, 2016.
- <span id="page-11-24"></span>[33] M. N. Wegman and F. K. Zadeck, "Constant propagation with conditional branches," ACM Transactions on Programming Languages and Systems, vol. 13, pp. 181–210, Apr. 1991.
- <span id="page-11-25"></span>[34] D. Das, "Function inlining versus function cloning," ACM SIGPLAN Notices, vol. 38, p. 23, June 2003.
- <span id="page-11-26"></span>[35] V. Sarkar, "Optimized Unrolling of Nested Loops," International Journal of Parallel Programming, vol. 29, no. 5, pp. 545–581, 2001.
- <span id="page-11-27"></span>[36] C. Lattner and V. Adve, "LLVM: A Compilation Framework for Lifelong Program Analysis & Transformation," in Proceedings of the International Symposium on Code Generation and Optimization: Feedback-Directed and Runtime Optimization, CGO '04, pp. 75–, IEEE Computer Society, 2004.
- <span id="page-11-28"></span>[37] L. P. , "LLVM's Analysis and Transform Passes," 2019.
- <span id="page-11-29"></span>[38] K. Kennedy, "Use-definition chains with applications," Computer Languages, vol. 3, pp. 163–179, Jan. 1978.
- <span id="page-11-30"></span>[39] M. Pharr and W. R. Mark, "Ispc: A SPMD compiler for high-performance CPU programming," in 2012 Innovative Parallel Computing (InPar), (San Jose, CA, USA), pp. 1–13, IEEE, May 2012.
- <span id="page-11-31"></span>[40] D. Piparo, V. Innocente, and T. Hauth, "Speeding up HEP experiment software with a library of fast and auto-vectorisable mathematical functions," Journal of Physics: Conference Series, vol. 513, p. 052027, June 2014.

- <span id="page-12-0"></span>[41] J. Cocke, "Global common subexpression elimination," ACM SIGPLAN Notices, vol. 5, pp. 20–24, July 1970.
- <span id="page-12-1"></span>[42] A. Meurer, C. P. Smith, M. Paprocki, O. Čertík, S. B. Kirpichev, M. Rocklin, A. Kumar, S. Ivanov, J. K. Moore, S. Singh, T. Rathnayake, S. Vig, B. E. Granger, R. P. Muller, F. Bonazzi, H. Gupta, S. Vats, F. Johansson, F. Pedregosa, M. J. Curry, A. R. Terrel, Š. Roučka, A. Saboo, I. Fernando, S. Kulal, R. Cimrman, and A. Scopatz, "SymPy: Symbolic computing in Python," PeerJ Computer Science, vol. 3, p. e103, Jan. 2017.
- <span id="page-12-2"></span>[43] G. Guennebaud, B. Jacob, et al., "Eigen v3." http://eigen.tuxfamily.org, 2010.
- <span id="page-12-3"></span>[44] W. H. Cambridge, ed., Padé Approximants (Section 5.12) : Numerical Recipes: The Art of Scientific Computing. Cambridge, UK ; New York: Cambridge University Press, 3rd ed ed., 2007. OCLC: ocn123285342.
- <span id="page-12-4"></span>[45] F. Casalegno, F. Cremonesi, S. Yates, M. L. Hines, F. Schürmann, and F. Delalondre, "Error analysis and quantification in NEURON simulations," in Proceedings of the VII European Congress on Computational Methods in Applied Sciences and Engineering (ECCOMAS Congress 2016), (Crete Island, Greece), pp. 1366–1380, Institute of Structural Analysis and Antiseismic Research School of Civil Engineering National Technical University of Athens (NTUA) Greece, 2016.
- <span id="page-12-5"></span>[46] P. Kumbhar, M. Hines, A. Ovcharenko, D. A. Mallon, J. King, F. Sainz, F. Schürmann, and F. Delalondre, "Leveraging a Cluster-Booster Architecture for Brain-Scale Simulations," in High Performance Computing: 31st International Conference, ISC High Performance 2016, Frankfurt, Germany, June 19-23, 2016, Proceedings,
- <span id="page-12-6"></span>pp. 363–380, Springer International Publishing, 2016. [47] B. Jacob and G. Guennebaud, "PartialPivLU : LU decomposition of a matrix with partial pivoting." https://eigen.tuxfamily.org/dox/classEigen\_1\_1PartialPivLU.html.
- <span id="page-12-7"></span>[48] W. Jakob, J. Rhinelander, and D. Moldovan, "Pybind11 – Seamless operability between C++11 and Python," 2017.
- <span id="page-12-8"></span>[49] F. Cremonesi, "Analytic Performance Modeling and Analysis of Detailed Neuron Simulations," arXiv:1901.05344, Jan. 2019.
- <span id="page-12-9"></span>[50] P. Kumbhar, "NMODL Framework." https://github.com/BlueBrain/nmodl.